Laboratory for the Recognition and Organization of Speech and Audio

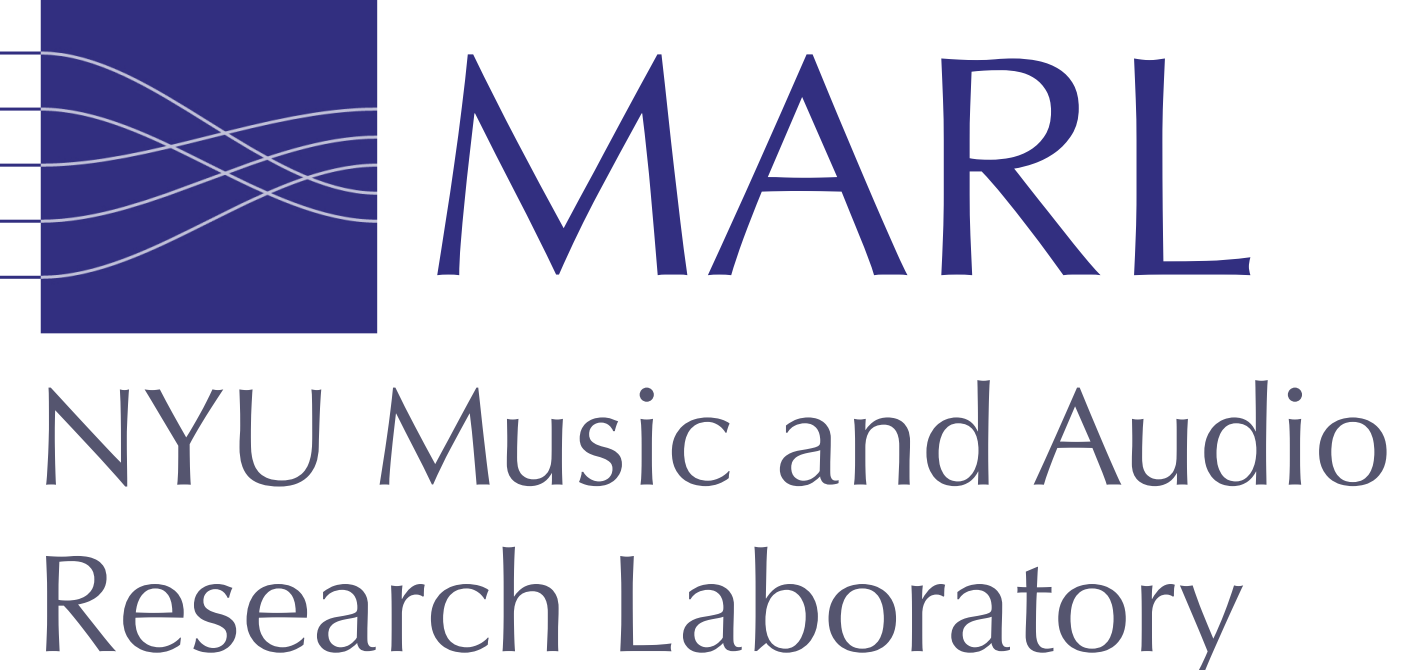

## MIR\_EVAL: A TRANPARENT IMPLEMENTATION Lab OF COMMON MIR METRICS ROSA Colin Raffel, Brian McFee, Eric J. Humphrey, Justin Salamon, Oriol Nieto, Dawen Liang,

and Daniel P. W. Ellis

## Abstract

We present mir\_eval, an open source software library which provides a transparent and easy-to-use implementation of the most common metrics used to measure the performance of MIR algorithms. We performed a quantitative comparison of mir\_eval to existing evaluation systems to explore differences in implementation.

Design

mir\_eval is a Python library which currently includes metrics for the following tasks: Beat detection, chord estimation, pattern discovery, structural segmentation, melody extraction, and onset detection. Each task is given its own submodule, and each metric is defined as a separate function in each submodule. Each task submodule also includes common data pre-processing steps for the task. Every metric function includes detailed documentation, example usage, input validation, and references to the original paper which defined the metric. mir\_eval also includes a submodule io which provides convenience functions for loading in task-specific data from common file formats. In order to simplify the usage of mir\_eval, it is packaged with a set of "evaluator" scripts, one for each task. These scripts include all code necessary to load in data, pre-process it, and compute all metrics for a given task. The evaluators allow for mir\_eval to be called directly from the command line so that no knowledge of Python is necessary.

In order to validate the design choices made in mir\_eval, we compared the scores it produces to those reported by the evaluation systems used in MIREX. Beyond pinpointing intentional differences in implementation, this process can also help find and fix bugs in either mir\_eval or the system it is being compared to. For each task covered by mir\_eval, we obtained a collection of reference and estimated annotations and computed or obtained a score for each metric using mir\_eval and the evaluation system being compared to. Then, for each reported score, we computed the relative change between the scores as their absolute difference divided by their mean. Finally, we computed the average relative change across all examples in the obtained dataset for each score. The number of algorithms, examples, and total number of scores for all tasks are summarized in the following table.

Comparison to Existing Implementations

# scores will be a dictionary where the key is the metric name # and the value is the score achieved

# You can also perform pre-processing and compute metrics manually reference\_beats = mir\_eval.beat.trim\_beats(reference\_beats) estimated\_beats = mir\_eval.beat.trim\_beats(estimated\_beats) f\_meas = mir\_eval.beat.f\_measure(reference\_beats, estimated\_beats, f\_measure\_threshold=0.05) cemgil = mir\_eval.beat.cemgil(reference\_beats, estimated\_beats, cemgil\_sigma=0.02)

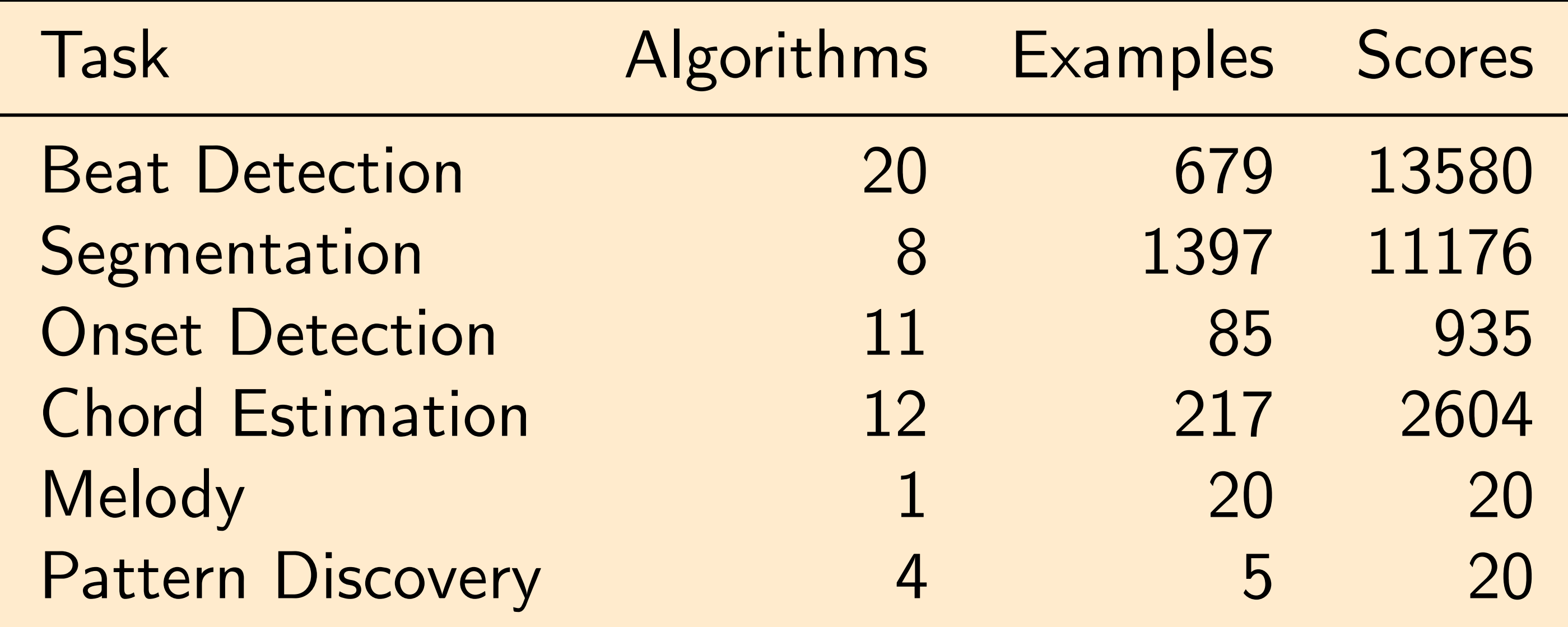

Average Relative Difference of mir\_eval vs. MIREX

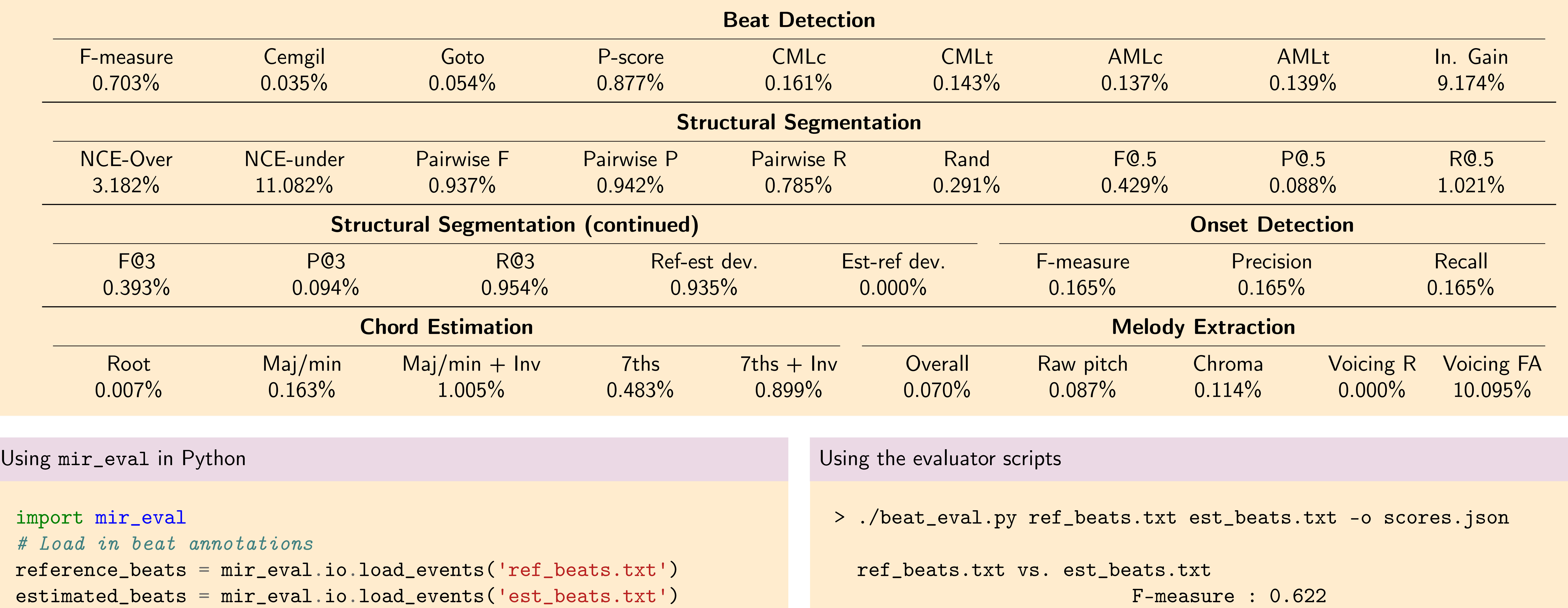

scores = mir\_eval.beat.evaluate(reference\_beats, estimated\_beats) # evaluate() will pass keyword args to the metric functions scores = mir\_eval.beat.evaluate(reference\_beats, estimated\_beats,

f\_measure\_threshold=0.05, cemgil\_sigma=0.02)

Cemgil : 0.362676699474 Cemgil Best Metric Level : 0.362676699474 Goto : 0.000 P-score : 0.828185328185 Correct Metric Level Continuous : 0.0328185328185 Correct Metric Level Total : 0.65444015444 Any Metric Level Continuous : 0.0328185328185 Any Metric Level Total : 0.65444015444 Information gain : 0.20492902479 Saving results to: scores.json

> cat scores.json

{"F-measure": 0.6216216216216, "Cemgil": 0.36267669947376, ...

http://www.github.com/craffel/mir\_eval